# **Summary Record Layout**

This chapter describes the format of the summary records copied to a sequential output file. It covers the following topics:

- [The Header Portion](#page-0-0)
- [The Schema Portion](#page-1-0)
- [The Data Portion](#page-3-0)
- [Calculating the Number of Summary Records That Can Be Stored](#page-3-1)

#### **Note:**

Software AG does not provide a program that reads this file. However, DSECT samples are supplied in members SUMRECD, SUMRECH and SUMRECS of the source library for users who wish to write their own programs to read this data.

# <span id="page-0-0"></span>**The Header Portion**

A fixed-length header is created for each record written to the sequential file. The format of the header is described in the following table:

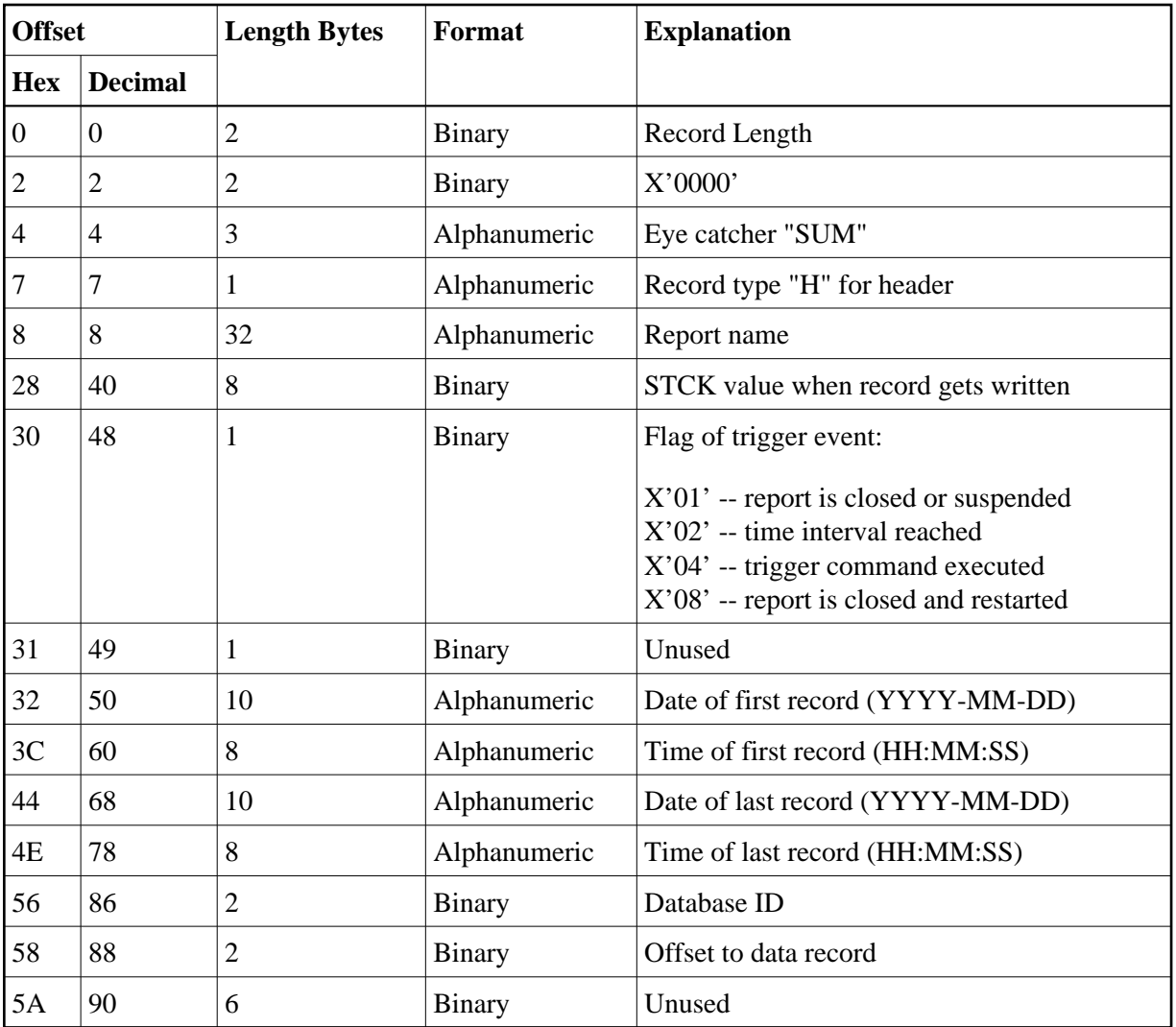

# <span id="page-1-0"></span>**The Schema Portion**

This portion of the summary record varies, depending upon the fields used in the report. The schema describes the layout of the field data which follows afterwards. The format of the schema portion of the summary record is shown in the following table:

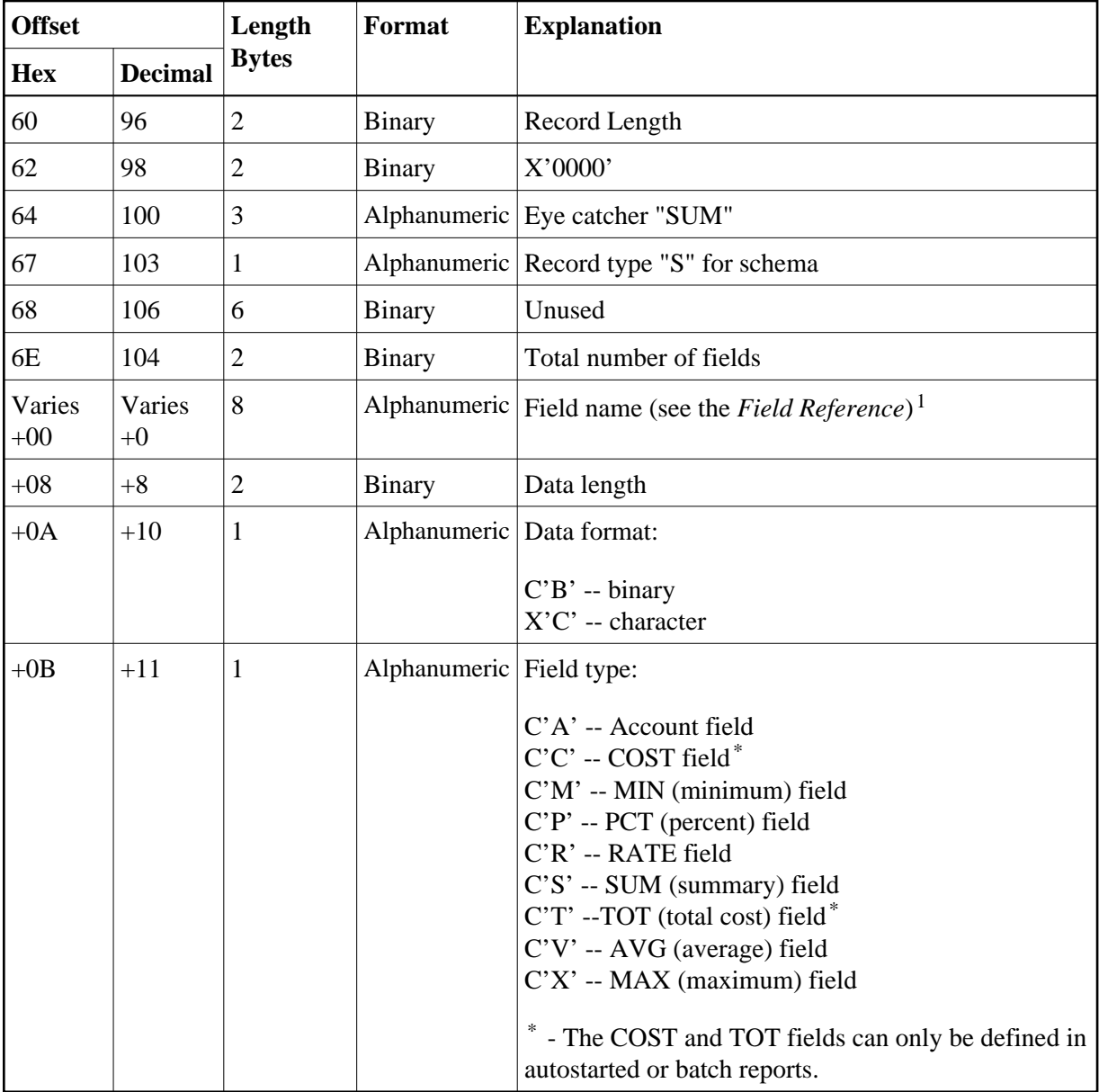

<sup>1</sup> The following fields use alternate names than the one listed in the field reference list.

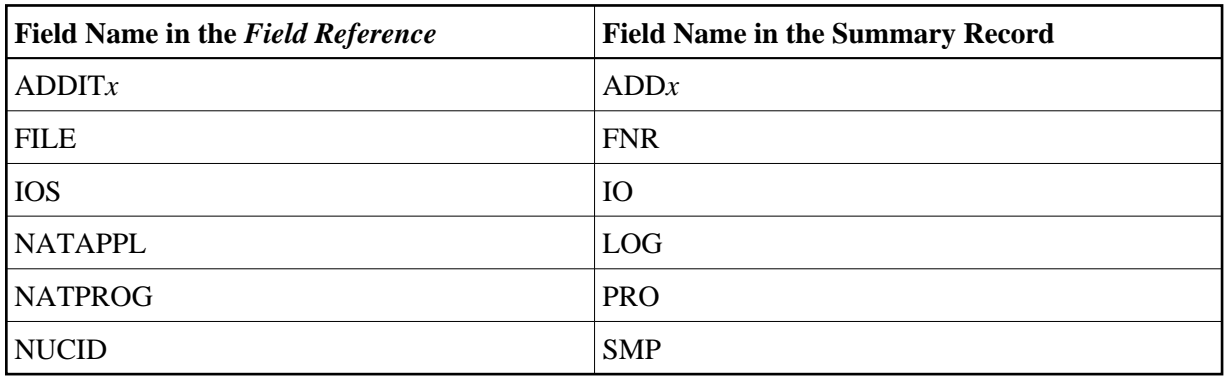

### **Determining the Format of the Variable Portion**

 **To determine the format of the variable portion of the record:**

Refer to the report definition for each field (including virtual fields such as summary fields). Twelve bytes in total are reserved for the field name, the data length, the format of the field, and the field type.

### <span id="page-3-0"></span>**The Data Portion**

This portion of the summary record varies, depending upon the fields used in the report. The data portion contains the contents of the fields that are described in the [schema portion.](#page-1-0) The format of the data portion of the summary record is shown in the following table:

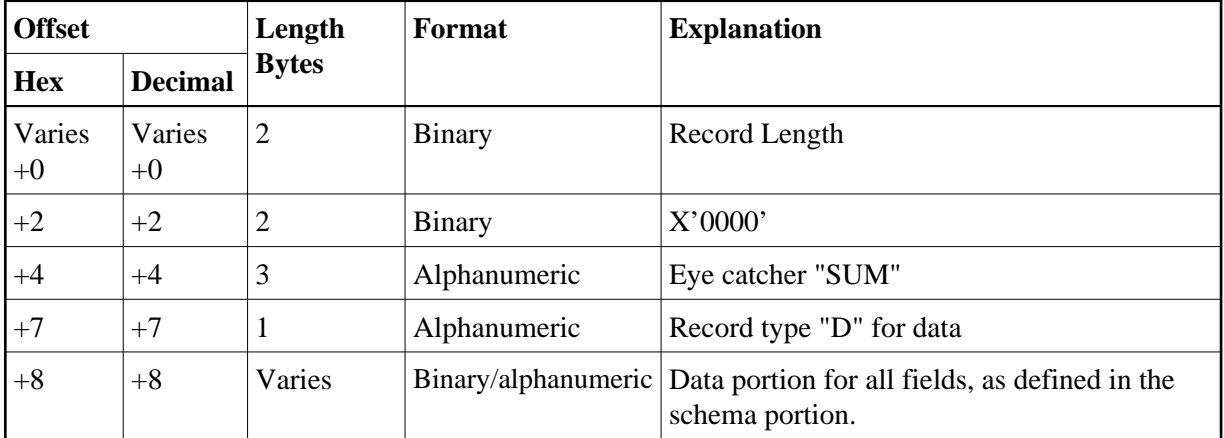

#### **Determining the Format of the Variable Portion**

- **To determine the format of the variable portion of the record:** 
	- Refer to the [schema portion](#page-1-0) of this record. For each report field, the data length and format are stored.

### <span id="page-3-1"></span>**Calculating the Number of Summary Records That Can Be Stored**

To determine the number of summary records that can be stored on the summary log file, the size of the summary record and the specified block size must be taken into consideration.

The record size of a summary log record can be calculated using the summary record layout described elsewhere in this section. In the following examples, the size of the summary log record is 182 bytes. So the bytes user for one summary record is  $186$  bytes:  $182 + 4$  (record length).

#### **Example 1: 3390 Device with Block Size of 10.000**

• Available bytes per block:  $9.996 = 10.000 - 4 = (4-byte block length)$ 

- Records per block:  $53 = 9.996/186 = \text{Trunc}(53, 74)$
- $\bullet$  Blocks per track: 5 = 57000/10.000 = Trunc(5,7)
- Tracks per cylinder: 15
- Records per cylinder:  $3975 = 53 * 5 * 15$

#### **Example 2: 3390 Device with Block Size of 27.998**

- Available bytes per block:  $27.994 = 27.998 4 = (4-byte block length)$
- Records per block:  $150 = 27.994/186 = \text{Trunc}(150, 5)$
- $\bullet$  Blocks per track: 2 = 57000/27.994 = Trunc(2,03)
- Tracks per cylinder: 15
- Records per cylinder:  $4500 = 150 * 2 * 15$

Comparing these two examples, we see that you can store 525 more records per cylinder when using a  $larger block size (4500 - 3975 = 525).$